Dr. Reinhard Hübner

# **Industriekaufmann Industriekauffrau**

Kaufmännische Steuerung und Kontrolle

Prüfungstrainer Abschlussprüfung

# **Aufgabenteil**

Bestell-Nr. 608

u-form Verlag · Hermann Ullrich GmbH & Co. KG

### **Deine Meinung ist uns wichtig!**

Du hast Fragen, Anregungen oder Kritik zu diesem Produkt? Das u-form Team steht dir gerne Rede und Antwort. Einfach eine kurze E-Mail an

**feedback@u-form.de**

Änderungen, Korrekturen und Zusatzinfos findest du übrigens unter diesem Link:

www.u-form.de/addons/608-2024.zip

### **BITTE BEACHTEN:**

Zu diesem Prüfungstrainer gehören auch noch ein **Lösungsteil** und ein heraustrennbarer **Lösungsbogen**.

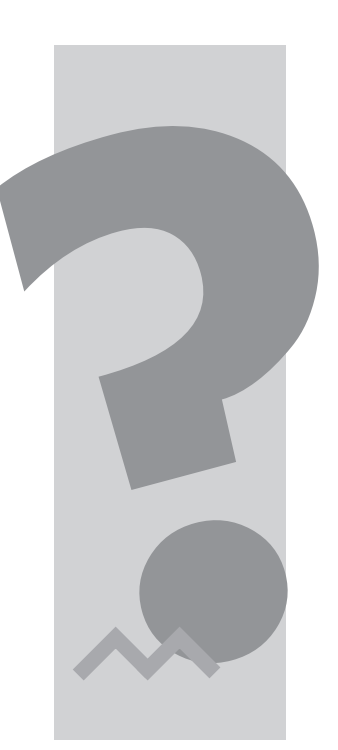

20. Auflage 2024 ∙ ISBN 978-3-88234-608-4

Alle Rechte liegen beim Verlag bzw. sind der Verwertungsgesellschaft Wort, Untere Weidenstr. 5, 81543 München, Telefon 089 514120, zur treuhänderischen Wahrnehmung überlassen. Damit ist jegliche Verbreitung und Vervielfältigung dieses Werkes – durch welches Medium auch immer – untersagt.

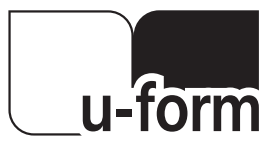

© u-form Verlag | Hermann Ullrich GmbH & Co. KG Cronenberger Straße 58 | 42651 Solingen Telefon: 0212 22207-0 | Telefax: 0212 22207-63 Internet: www.u-form.de | E-Mail: uform@u-form.de

# **Inhaltsverzeichnis**

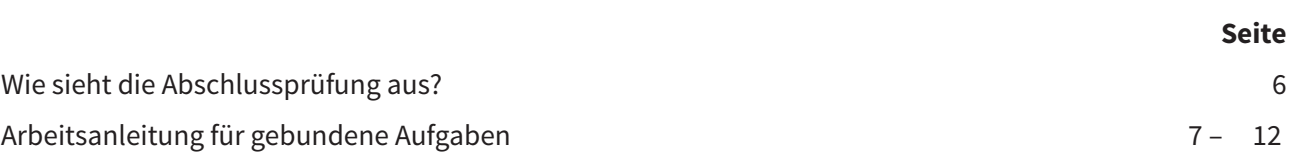

### **Lösungsbogen** nach Seite 12

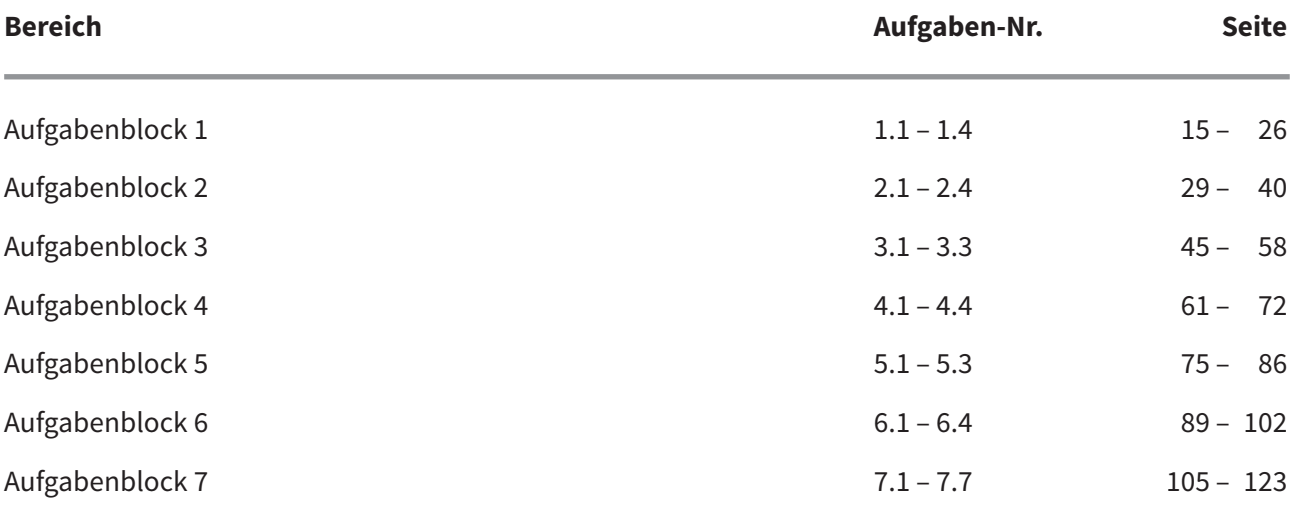

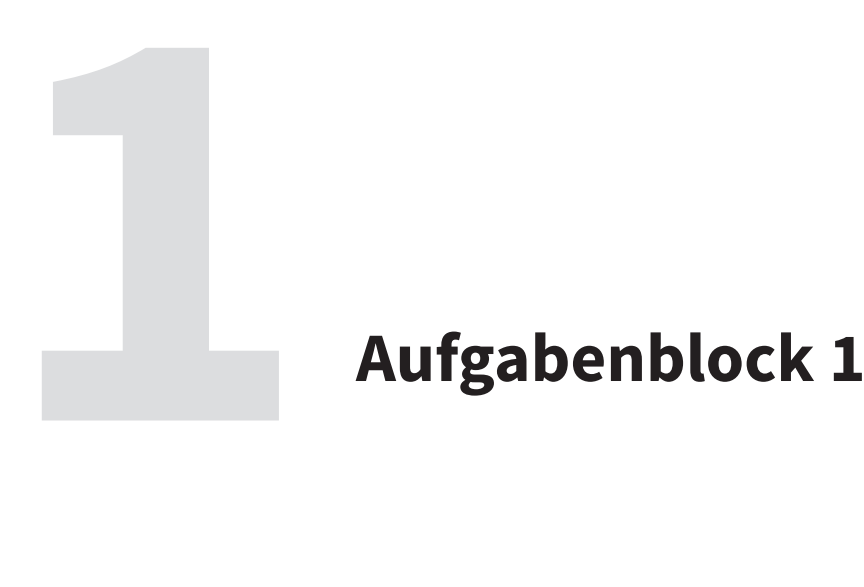

# **Situation zum Aufgabenblock 1**

Sie sind Auszubildender bei der Crema Espressomaschinen AG, Hamburg, (CE AG) und derzeit in der Abteilung "betriebliches Rechnungswesen" eingesetzt. Da in der Abteilung zwei Angestellte erkrankt sind, müssen Sie einen Teil der anfallenden Aufgaben eigenverantwortlich übernehmen. Berücksichtigen Sie bei der Bearbeitung der Aufgaben folgende Angaben zum Unternehmen:

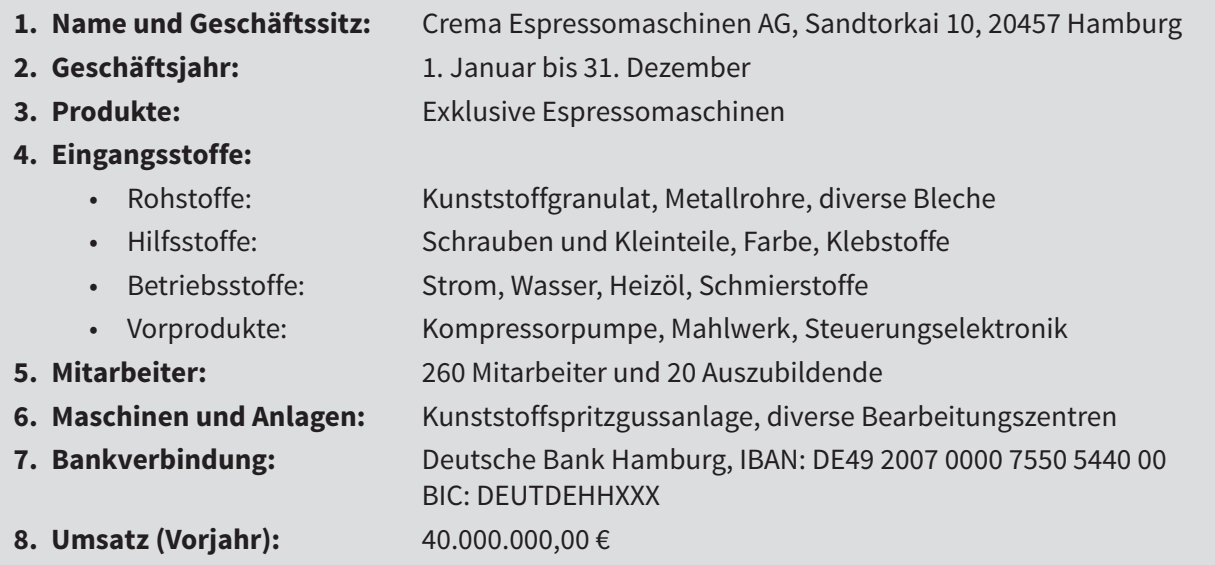

## **Aufgabe 1.1**

- 1) Die Rechnung für die neuen Computer der Vertriebsabteilung (siehe nächste Seite), die noch nicht beglichen wurde, muss noch gebucht werden. Nehmen Sie die Kontierung vor, indem Sie die Kennziffern der anzusprechenden Konten getrennt nach "Soll" und "Haben" in das T-Konto eintragen! (Hinweis: "Logitech Cordless Deskset" ist eine Tastatur/Maus-Kombination)
	- **1.** Büromaschinen, Organisationsmittel und Kommunikationsanlagen (086)
	- **2.** Büromöbel und sonst. Geschäftsausstattung (087)
	- **3.** Geringwertige Vermögensgegenstände der Betriebs- und Geschäftsausstattung (089)
	- **4.** Sonstiges Material (207)
	- **5.** Forderungen aus Lieferungen und Leistungen (240)
	- **6.** Vorsteuer (260)
	- **7.** Verbindlichkeiten aus Lieferungen und Leistungen (440)
	- **8.** Umsatzsteuer (480)
	- **9.** Büromaterial (680)

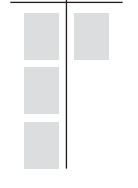

Haber

## **Compuprompt GmbH**

### **IT-Service**

**Compuprompt GmbH, Baumwall 19, 20459 Hamburg**

**Crema Espressomaschinen AG Sandtorkai 10 20457 Hamburg**

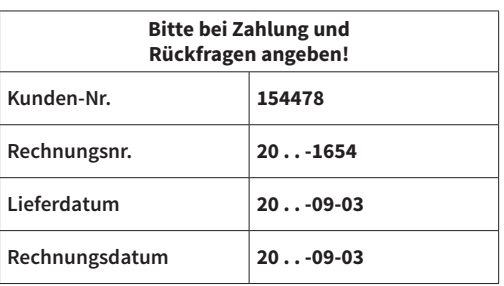

**RECHNUNG**

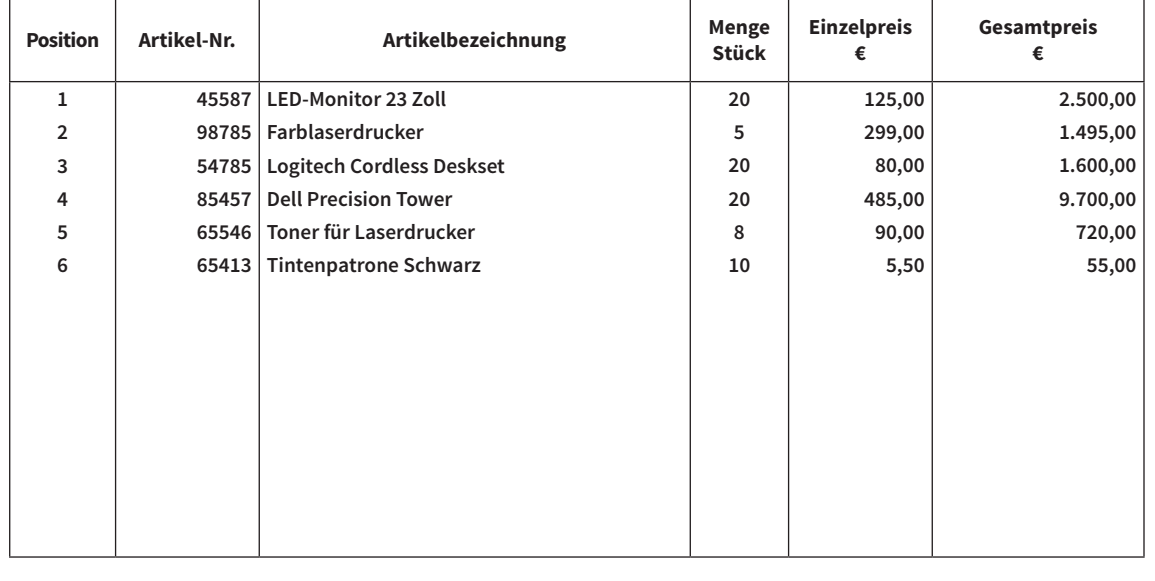

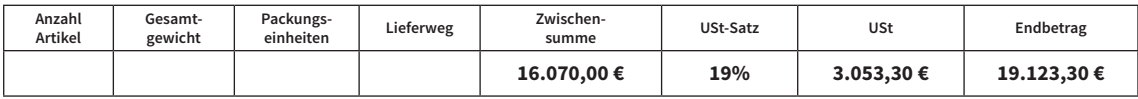

**Bitte überweisen Sie den Rechnungsbetrag innerhalb von 10 Tagen ab Rechnungsdatum unter Abzug von 3 % Skonto oder innerhalb von 30 Tagen ohne Abzug auf unser Konto bei der Hamburger Sparkasse, IBAN: DE05 2005 0550 0123 4567 89 BIC: HASPDEHHXXX**

**Wir danken für Ihren Auftrag!**

**Geschäftsräume: Tel.: 040 3333-0 Geschäftsführer: HRB: 1458** Baumwall 19 Fax: 040 3333-15 Holger Müller<br>20459 Hamburg **E-Mail:** info@compuprompt.de Rolf Bauer

**20459 Hamburg E-Mail: info@compuprompt.de Rolf Bauer Internet: www.compuprompt.de**

- 2) Da die Firma Compuprompt Ihnen anbietet, bei Zahlung innerhalb von 10 Tagen 3 % Skonto vom Rechnungsbetrag abzuziehen, überlegen Sie, ob dies für Ihr Unternehmen günstig ist.
	- a) Welchen (Brutto-) Betrag können Sie bei Zahlung innerhalb der Skontofrist von der Rechnungssumme abziehen?
	- b) Ihre Kollegin Frau Mayer erzählt Ihnen beiläufig, dass im Moment einige Kunden ihre Rechnungen nicht bezahlen und das Bankkonto der CE AG überzogen ist. Sie schlägt daher vor, die Rechnung der Compuprompt GmbH erst nach Ablauf der Zahlungsfrist von 30 Tagen zu begleichen.
		- ba) Sie halten diese Überlegung nicht für sinnvoll, da Sie wissen, dass Lieferantenkredite häufig "sehr teuer" sind. Überzeugen Sie Frau Mayer, indem Sie den Zinssatz dieses Lieferantenkredits berechnen! Runden Sie das Ergebnis auf zwei Stellen nach dem Komma!
		- bb) Die Hausbank der CE AG verlangt für die Überziehung des Kontokorrentkontos einen Zinssatz von 9,5 % p.a. Welcher Betrag kann durch eine weitere Überziehung des Kontos eingespart werden (netto), wenn die Rechnung abzüglich der 3 % Skonto überwiesen wird?
- 3) Sie konnten Frau Mayer überzeugen und die Zahlung erfolgt am 13. September unter Abzug von 3 % Skonto. Bilden Sie den erforderlichen Buchungssatz (Nettoverfahren)!
	- **1.** Büromaschinen, Organisationsmittel und Kommunikationsanlagen (086)
	- **2.** Büromöbel und sonst. Geschäftsausstattung (087)
	- **3.** Geringwertige Vermögensgegenstände BGA (089)
	- **4.** Sonstiges Material (207)
	- **5.** Nachlässe für sonstiges Material (2072)
	- **6.** Forderungen aus Lieferungen und Leistungen (240)
	- **7.** Vorsteuer (260)
	- **8.** Guthaben bei Kreditinstituten (Bank) (280)
	- **9.** Verbindlichkeiten aus Lieferungen und Leistungen (440)
	- **10.** Umsatzsteuer (480)
	- **11.** Büromaterial (680)
- 4) Ermitteln Sie die für einen der neuen PC-Arbeitsplätze in der Bilanz anzusetzenden Anschaffungskosten (Tower, Monitor und Tastatur/Maus; Positionen 1, 3 und 4 der Rechnung)! Berücksichtigen Sie dabei die Ausnutzung von Skonto!
- 5) Sie haben gehört, dass für die Gestaltung von Bildschirmarbeitsplätzen einige Regeln zu beachten sind. Welche der folgenden Aussagen ist **falsch**?
	- **1.** Bildschirmarbeitsplätze sind so zu gestalten, dass eine ergonomisch günstige Arbeitshaltung möglich ist.
	- **2.** Der Bildschirm muss frei von störenden Reflexionen sein.
	- **3.** Bei einem Büroarbeitsplatz mit viel Schreibtätigkeit kann statt einer Tastatur auch eine auf einem berührungsempfindlichen Bildschirm (Touchscreen) angezeigte Tastatur verwendet werden.
	- **4.** Eine Fußstütze muss zur Verfügung gestellt werden, wenn ohne sie eine günstige ergonomische Arbeitshaltung nicht erreichbar ist.

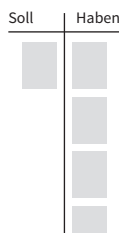

### **Aufgabe 1.1**

- 6) Der Abteilungsleiter, Herr Walter, möchte wissen, wie sich die Anschaffung des neuen PCs auf das Unternehmensergebnis auswirkt.
	- a) Ermitteln Sie auf Grundlage der unter Aufgabe 4) ermittelten Anschaffungskosten den planmäßigen Abschreibungsbetrag für das Jahr der Anschaffung. Gehen Sie dabei von einer Nutzungsdauer von drei Jahren aus und wenden Sie die Methode der linearen Abschreibung an! Runden Sie das Ergebnis auf zwei Stellen nach dem Komma!
	- b) Bilden Sie den Buchungssatz für die Abschreibung auf die PCs zum 31. Dezember! Die Abschreibung erfolgt direkt.
		- **1.** Büromaschinen, Organisationsmittel, .... (086)
		- **2.** Sonstiges Material (207)
		- **3.** Erträge aus Werterhöhungen von Gegenständen des Anlagevermögens (Zuschreibungen) (544)
		- **4.** Abschreibungen auf Sachanlagen (652)
		- **5.** Abschreibungen auf geringwertige Wirtschaftsgüter (654)
		- **6.** Aufwendungen für Büromaterial (680)
- 7) Um neu erworbene Bürogeräte etc. möglichst sofort voll abschreiben zu können, überlegt Herr Walter, in Zukunft nur noch Wirtschaftsgüter unterhalb der Wertgrenze, so genannte geringwertige Wirtschaftsgüter, zu kaufen. Diese können im Jahr der Anschaffung vollständig als Aufwand verbucht werden.
	- a) Wie hoch dürfen die Anschaffungskosten im Jahr 2024 für ein solches geringwertiges Wirtschaftsgut maximal sein?
		- **1.** 410 € netto
		- **2.** 460 € brutto
		- **3.** 800 € netto
		- **4.** 800 € brutto
	- b) Welche **3** der folgenden Wirtschaftsgüter können als geringwertiges Wirtschaftsgut gemäß § 6 Abs. 2 EstG sofort abgeschrieben werden?
		- **1.** Multifunktionsgerät mit Fax- und Kopierfunktion (Anschaffungskosten 475,00 € brutto)
		- **2.** Speichererweiterung 2 GB für einen PC (254,50 € netto)
		- **3.** Mobiltelefon (850,00 € brutto)
		- **4.** Tintenstrahldrucker (386,00 € netto)
		- **5.** Software Adobe Acrobat (386,00 € brutto)
	- c) Mit welcher Buchung ist die Anschaffung eines Fotokopierers, der in den Sammelposten gemäß § 6 Abs. 2a EstG eingestellt werden soll, zu buchen?

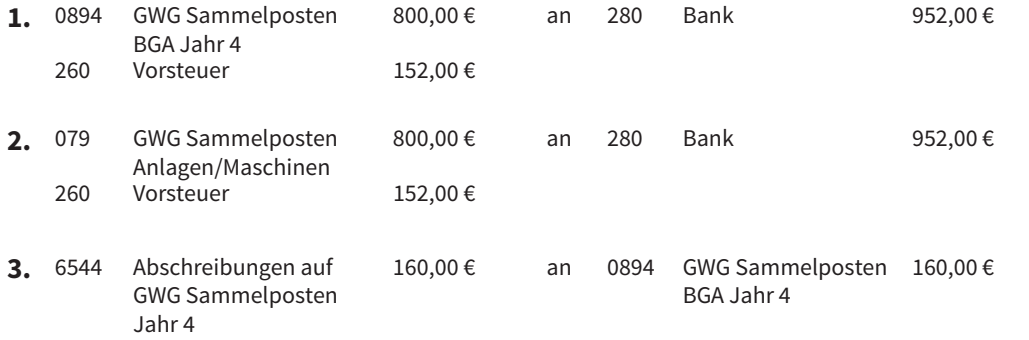

Haben

Dr. Reinhard Hübner

# **Industriekaufmann Industriekauffrau**

Kaufmännische Steuerung und Kontrolle

Prüfungstrainer Abschlussprüfung

# **Lösungsteil**

Bestell-Nr. 608

u-form Verlag · Hermann Ullrich GmbH & Co. KG

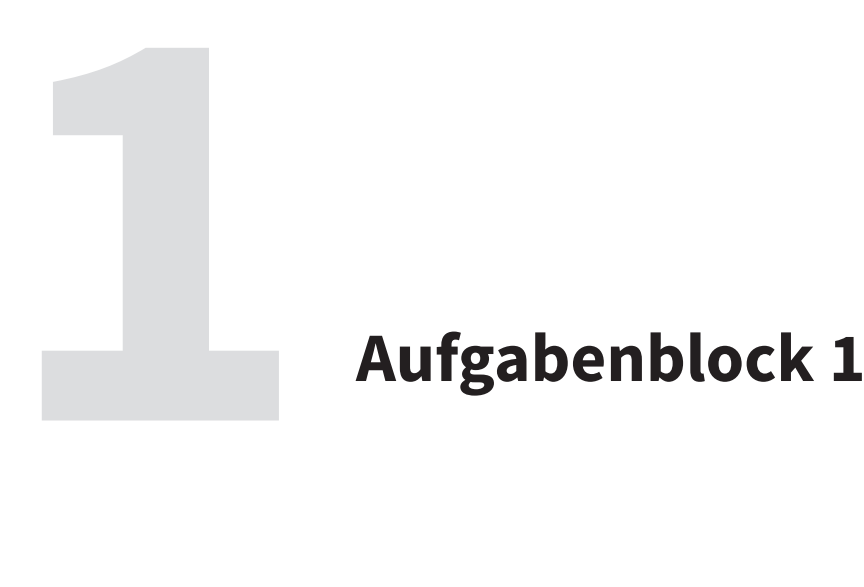

1) Es handelt sich um den typischen Fall einer Eingangsrechnung. Für die einzelnen Positionen sind die entsprechenden Konten zu ermitteln, auf denen der Zugang (auf der Sollseite) zu buchen ist. Die Reihenfolge der Konten auf der Sollseite spielt keine Rolle.

Da der Rechnungsbetrag nicht unmittelbar überwiesen wird, steht den Zugängen zunächst eine Verbindlichkeit aus Lieferungen und Leistungen gegenüber (**Konto 440**). Diese ist entsprechend auf der Habenseite zu buchen.

- Bei den Positionen 1 bis 4 der Rechnung handelt es sich um Bürogeräte. Da es sich bei keiner der Positionen aufgrund der fehlenden eigenständigen Nutzbarkeit um ein geringwertiges Wirtschaftsgut handelt, sind diese zu aktivieren (**Konto 086** Büromaschinen, Organisationsmittel und Kommunikationsanlagen).
- Bei den Positionen 5 und 6 handelt es sich um Büromaterial. Dieses wird nicht aktiviert, sondern unmittelbar als Aufwand auf das **Konto 680** (Büromaterial) gebucht.
- Die in Rechnung gestellte Umsatzsteuer wird der CE AG vom Finanzamt erstattet. Diese wird daher auf das **Konto 260** Vorsteuer gebucht und im Rahmen der monatlichen Umsatzsteuervoranmeldung mit der dem Finanzamt geschuldeten Umsatzsteuer verrechnet.
- 2) Zahlungsziele stellen aus Sicht der CE AG einen Kredit dar, den Lieferanten im Rahmen ihrer Absatzpolitik anbieten. Die Kosten für diesen Lieferantenkredit berücksichtigen die Lieferanten bei der Kalkulation ihrer Verkaufspreise. Verzichtet der Abnehmer auf den Lieferantenkredit, so gewährt der Verkäufer als "Belohnung" häufig einen als Skonto bezeichneten Preisnachlass.
	- a) Gefragt ist nach dem Skontobetrag (brutto), der bei Überweisung innerhalb der Skontofrist abgezogen werden kann.

$$
19.123{,}30 \mathrel{\varepsilon} \cdot \frac{3}{100} = \frac{573{,}70 \mathrel{\varepsilon}}{}
$$

- b) Lieferantenkredite stellen in der Tat vielfach eine sehr teure Kreditform dar. Der Jahreszins beträgt in der Regel mehr als 20 %. Die genaue Höhe des dem Skontoabzug entsprechenden Jahreszinssatzes hängt von der jeweiligen Skontobedingung ab.
	- ba) Der Skontosatz ist unter Berücksichtigung der Zahlungsbedingungen in einen Jahreszinssatz für den Lieferantenkredit umzurechnen. Dies kann entweder anhand der absoluten Werte oder der relativen Werte geschehen (siehe unten). Zu beachten ist, dass das kaufmännische Jahr mit 360 Tagen zugrunde gelegt werden muss. Der Skonto von 3 % wird hier dafür gewährt, dass der zusätzliche Zahlungszeitraum von 20 Tagen nicht in Anspruch genommen wird.

Betrag (K) abzüglich 3 % Skonto:

19.123,30 = 100 %  
\n
$$
x = 97 %
$$
  
\n $x = \frac{19.123,30.97}{100} = 18.549,60 €$ 

2 ba)

# **Hinweis!** Grundlage ist die folgende Formel: Zinsen (z) =  $\frac{\text{Kapital (K) \cdot Prozentsatz (p) \cdot Zeit in Tagen (t)}}{100 \cdot 360}$  $p = \frac{z \cdot 100 \cdot 360}{k + 1}$  $\mathsf{F}$  K  $\cdot$  t  $p = \frac{573,70 \text{ } \text{€} \cdot 100 \cdot 360}{18.549,60 \text{ } \text{€} \cdot 20} = \frac{3 \cdot 100 \cdot 360}{97 \cdot 20} \approx \frac{55,67 \text{ %}}{}$

 Der Verzicht auf die Inanspruchnahme des Skontoabzugs ist gleichbedeutend mit der Aufnahme eines kurzzeitigen Kredits (hier die zusätzlichen 20 Tage Zahlungsziel), den hier nicht die Bank, sondern der Lieferant gewährt. Als Gegenleistung erhält der Lieferant die volle Rechnungssumme anstelle der um den Skontoabzug gekürzten Zahlung. Die Ausnutzung des gesamten Zahlungsziels ist jedoch nur scheinbar attraktiv. Die Umrechnung der Skontobedingung hat ergeben, dass der Lieferantenkredit mit einem Jahreszins von 55,67 % verzinst wird. Dieser Zinssatz liegt weit über jedem für einen normalen Überziehungskredit einer Geschäftsbank zu zahlenden Zinssatz. Es ist daher in nahezu 100 % aller Fälle sinnvoll, den Skontoabzug in Anspruch zu nehmen und ggf. hierfür einen kurzzeitigen Kredit aufzunehmen oder das Kontokorrentkonto zu überziehen. Diese Argumentation sollte auch Frau Mayer überzeugen.

bb) Durch die weitere Überziehung des Kontokorrentkontos entsteht für die CE AG eine zusätzliche Zinsbelastung für den Zeitraum der Skontofrist. Nach Ablauf der Skontofrist hätte die CE AG ohnehin zahlen müssen, sodass dieser Zeitraum nicht weiter betrachtet werden muss. Aus der Lösung von Teilaufgabe ba) ergibt sich, dass das Kontokorrentkonto der CE AG während der 20 Tage Skontofrist um weitere 18.549,60 € (19.123,30 € – 573,70 €) überzogen werden muss. Hierfür sind Überziehungszinsen zu zahlen.

$$
z = \frac{K \cdot p \cdot t}{100 \cdot 360} = \frac{18.549,60 \cdot 9,5 \cdot 20}{100 \cdot 360} = 97,90 \in
$$

Die Überziehungszinsen für die 20 Tage betragen 97,90 €.

 Dem stehen die Einsparungen aus der Inanspruchnahme des Skontoabzugs gegenüber. Da es sich bei der Umsatzsteuer um einen durchlaufenden Posten handelt, ist hier zunächst der Nettobetrag des Skontoabzugs zu errechnen:

$$
\frac{573,70 \cdot 100}{119} = 482,10 \in
$$

 Netto können 482,10 € Skonto vom Rechnungsbetrag abgezogen werden. Um diesen Betrag mindern sich die Anschaffungskosten der Bürogeräte.

 Die durch Verzicht auf den Lieferantenkredit erzielte Einsparung ist die Differenz zwischen der Verminderung der Anschaffungskosten und dem durch die Kontoüberziehung entstehenden Zinsaufwand: 482,10 € – 97,90 € = 384,20 €

 Durch die Auszahlung von Skonto werden also trotz Überziehung des Kontos 384,20 € eingespart.

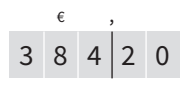

 $\%$  $5 \ 5 \ 6 \ 7$ 

Soll Haben  $9 \mid 1$ 

7

8

11

 $\varepsilon$ , 6 6 9 3 0

3) Durch Zahlung erlischt die Verbindlichkeit aus Lieferungen und Leistungen. Da der Skonto in Anspruch genommen wurde, sind jedoch die Anschaffungskosten für die Bürogeräte und der Aufwand für das Büromaterial entsprechend zu mindern. Darüber hinaus ist eine Korrektur der Vorsteuerbuchung erforderlich.

In Anspruch genommene Skonti werden, insbesondere bei Eingangsprodukten, häufig über ein Konto "Nachlässe" oder Skontoertrag gebucht. Bei der Anschaffung von Anlagegütern sieht der Ausbildungskontenrahmen ein derartiges Konto jedoch nicht vor, sodass unmittelbar die Anschaffungskosten der erworbenen Vermögensgegenstände zu mindern sind.

4) Bei der Ermittlung der Anschaffungskosten ist zu beachten, dass die PCs unter Inanspruchnahme von 3 % Skonto bezahlt wurden.

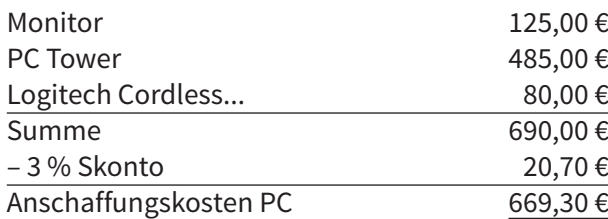

Computer, Bildschirm und Tastatur werden hier als technisch aufeinander abgestimmte, nicht eigenständig nutzbare Wirtschaftsgüter im Sinne des § 6 Abs. 2 Satz 2 EStG angesehen. Insoweit kommt eine Einstellung der einzelnen Komponenten in den Sammelposten gem. § 6 Abs. 2a EStG oder eine Sofortabschreibung als geringwertiges Wirtschaftsgut nicht in Betracht.

5) Der Gesetzgeber hat in der **Arbeitsstättenverordnung, Abschnitt 6 Maßnahmen zur Gestaltung von Bildschirmarbeitsplätzen** eine Reihe von Vorschriften zur Arbeitsplatzgestaltung erlassen. Ziel ist es, die Gesundheit der betroffenen Arbeitnehmer zu schützen.

Insbesondere ist der Arbeitsplatz ergonomisch zu gestalten und starke Belastungen der Augen durch Reflexionen, schlechten Kontrast, nicht lesbare Beschriftungen, ungeeignete Beleuchtung etc. sind zu vermeiden. Darüber hinaus muss der Nutzer Geräte und Arbeitsmittel an seinem Arbeitsplatz flexibel anordnen können, Temperatur und Geräuschentwicklung sollen begrenzt werden und auch an die Bedienbarkeit der eingesetzten Software werden Anforderungen gestellt.

Mit der Neuregelung in der Arbeitsstättenverordnung hat der Gesetzgeber auch den aktuellen Entwicklungen in der Computertechnik Rechnung getragen. So wurde zum Beispiel auch die Verwendung sog. Touchscreens als Eingabemittel in Abschnitt 6.4 explizit geregelt. Nach der neuen Regelung sind solche Geräte da zugelassen, wo bei mobilen Arbeitsplätzen die Verwendung anderer Eingabegeräte nicht möglich ist und diese jeweils nur kurzzeitig verwendet werden.

Eine dauerhafte Verwendung von Touchscreens an einem Arbeitsplatz mit viel Schreibtätigkeit ist allerdings nicht zulässig. Aussage **3** ist somit falsch.

3

6) Gegenstände des Anlagevermögens werden aktiviert, da sie dazu bestimmt sind, dem Unternehmen dauernd zu dienen. Da auch Anlagevermögen (mit wenigen Ausnahmen wie z. B. Grundstücke) einem Werteverfall unterliegt und nur zeitlich begrenzt genutzt werden kann, sind die Anschaffungskosten über planmäßige Abschreibungen auf die Nutzungsdauer des Vermögensgegenstandes zu verteilen (§ 253 Abs. 2 HGB).

Für die Abschreibungen stehen unterschiedliche Methoden zur Verfügung. In der Praxis werden insbesondere die lineare Abschreibung, die degressive Abschreibung und zum Teil die Abschreibung nach Maßgabe der Leistung (Leistungsabschreibung) verwendet.

a) In der Aufgabenstellung ist die lineare Abschreibung vorgegeben. Im Jahr der Anschaffung darf das Wirtschaftsgut jedoch nur anteilig abgeschrieben werden.

### **§ 7 Abs. 1 Satz 4 EStG** schreibt vor:

"Im Jahr der Anschaffung oder Herstellung des Wirtschaftsguts vermindert sich für dieses Jahr der Absetzungsbetrag nach Satz 1 um jeweils ein Zwölftel für jeden vollen Monat, der dem Monat der Anschaffung oder Herstellung vorangeht."

Hieraus folgt, dass die Abschreibung im Jahr der Anschaffung nur für den Anschaffungsmonat und alle darauf folgenden Monate des Geschäftsjahres vorgenommen werden darf. Bei Anschaffung im September können also noch 4/12 des Abschreibungsbetrages geltend gemacht werden.

$$
\frac{4}{12} \cdot \frac{669,30 \text{ } \epsilon}{3} = 74,37 \text{ } \epsilon
$$

b) Die Buchung der Abschreibung erfasst den Wertverlust des Sachanlagevermögens als Aufwand auf gesonderten Konten (Sollbuchung) und vermindert entsprechend den Wert des Sachanlagevermögens auf dem Bestandskonto (Habenbuchung).

Die Buchung der Abschreibungen kann direkt (Abschreibung wird unmittelbar vom Wert der Vermögensgegenstände abgezogen) oder indirekt über ein Unterkonto (Abschreibungsbetrag wird dem auf der Aktivseite dargestellten Anschaffungswert auf der Passivseite gegenübergestellt) vorgenommen werden. Hier wurde die direkte Variante verwendet. Die Buchung der indirekten Abschreibung ist nicht prüfungsrelevant.

- 7) a) Abnutzbare und selbstständig nutzbare Wirtschaftsgüter des Anlagevermögens können im Jahr der Anschaffung voll abgeschrieben werden, wenn die Anschaffungskosten für das einzelne Wirtschaftsgut nicht mehr als **800,00 € netto** betragen (§ 6 Abs. 2 EStG).
	- b) Da alle Wirtschaftsgüter zwischen 250 € und 800 € netto kosten, ist hier zu prüfen, welche der Wirtschaftsgüter selbstständig nutzbar sind. Die Frage, ob ein Wirtschaftsgut selbstständig nutzbar ist, beschäftigt auch die Finanzgerichte. Bei den Peripheriegeräten ist dies derzeit umstritten. Hier wird die Auffassung vertreten, dass diese nicht selbstständig nutzbar sind. Softwarelizenzen dagegen sind selbstständig nutzbar. Definitiv selbstständig nutzbar sind Mobiltelefone und Kopier-/Faxgeräte.

Die Wirtschaftsgüter **1**, **3** und **5** können daher als GWG sofort abgeschrieben werden.

 $|3 \t7$ 

3

1

5

1

- c) Um der Regelung für geringwertige Wirtschaftsgüter gerecht zu werden (siehe Hinweis unten), wurde der Industriekontenrahmen um folgende Konten für die Sammelposten ergänzt:
	- 079 GWG-Sammelposten Anlagen und Maschinen (mit 0791 bis 0795 als Unterkonten für die Jahrgänge)
	- 089 GWG-Sammelposten BGA (mit 0891 bis 0895 als Unterkonten)
	- 654 Abschreibungen auf GWG-Sammelposten (mit 6541 bis 6545 als Unterkonten für die Jahrgänge)

Die Unterkonten des Sammelpostens sind erforderlich, da für jedes Anschaffungsjahr ein eigener Sammelposten zu bilden ist. Durch die Abschreibung von 20 % pro Jahr benötigt man rollierend 5 Konten.

Da es sich bei dem Kopierer um Büro- und Geschäftsausstattung handelt, ist die richtige Lösung

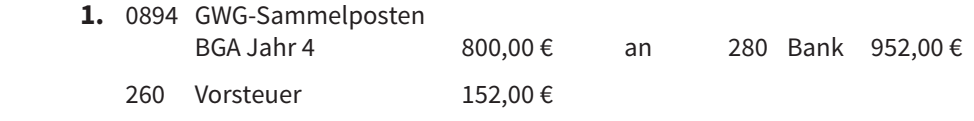

#### **Geringwertige Wirtschaftsgüter (GWG)**

Die wesentlichen Vorschriften für die Abschreibung von Wirtschaftsgütern finden sich in § 7 des Einkommenssteuergesetzes (EStG). Diese Vorschrift ist in den vergangenen Jahren mehrfach geändert worden, sodass in der Praxis genau darauf zu achten ist, in welchem Jahr ein Wirtschaftsgut erworben wurde, wenn man die richtige Abschreibungsregel finden will (siehe auch die Tabelle im Aufgabenteil zu Aufgabe 3.2).

Gleiches gilt für die Regelungen zur Behandlung sogenannter "geringwertiger Wirtschaftsgüter", die sich in § 6 Abs. 2 und 2a EStG finden.

Die Obergrenze zur Sofortabschreibung beträgt 800,00 € netto. Eine für 2024 geplante Erhöhung auf 1.000 € netto wurde nicht durchgesetzt. In das besonders zu führende laufende Verzeichnis der GWG müssen erst Wirtschaftsgüter mit einem Wert von über 250 € netto aufgenommen werden.

Wird die Aufnahme in den Sammelposten gewählt, so sind in diesen nur Wirtschaftsgüter mit Anschaffungs- oder Herstellkosten von mehr als 250 € netto einzubeziehen. Wirtschaftsgüter unter dieser Wertgrenze können sofort oder planmäßig über die Nutzungsdauer abgeschrieben werden.

Ein gebildeter Sammelposten wird über 5 Jahre linear abgeschrieben. Wird ein in dem Sammelposten enthaltenes Wirtschaftsgut vor Ablauf der 5 Jahre verkauft oder wertlos, so kann es dennoch nicht vollständig ausgebucht oder abgeschrieben werden. Es bleibt unabhängig vom tatsächlichen Verbleib des Wirtschaftsguts bei der Abschreibung über 5 Jahre. Nicht erforderlich ist dagegen die zeitanteilige Abschreibung für innerhalb eines Geschäftsjahres erworbene, im Sammelposten enthaltene Wirtschaftsgüter. Welche Variante für ein Unternehmen günstiger ist, hängt von der Art der erworbenen Wirtschaftsgüter ab.

#### **Selbstständige Nutzbarkeit**

Die Frage der selbstständigen Nutzbarkeit ist von großer Bedeutung. § 6 Abs. 2 Satz 2 EStG definiert dies folgendermaßen: "Ein Wirtschaftsgut ist einer selbstständigen Nutzung nicht fähig, wenn es nach seiner betrieblichen Zweckbestimmung nur zusammen mit anderen Wirtschaftsgütern des Anlagevermögens genutzt werden kann und die in den Nutzungszusammenhang eingefügten Wirtschaftsgüter technisch aufeinander abgestimmt sind".

Nach dieser Regelung ist z. B. davon auszugehen, dass eine Drucker/Faxkombination (Multifunktionsgerät) selbstständig nutzbar ist. Dieses Gerät ist daher als geringwertiges Wirtschaftsgut zu behandeln. Ein gleichwertiger Drucker (der nur Druckfunktionen erfüllen kann) dagegen ist nicht selbstständig nutzbar und wird folglich zusammen mit Computer etc. planmäßig abgeschrieben.